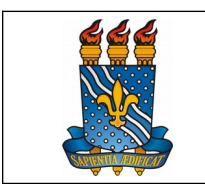

UNIVERSIDADE FEDERAL DA PARAÍBA

MANUAL DO SERVIDOR

PRÓ-REITORIA DE GESTÃO DE PESSOAS

## **POSSE DE TÉCNICO-ADMINISTRATIVO**

## **Definição**

A investidura em cargo público após a nomeação de candidato, materializada pela assinatura do termo de posse.

## **Público-alvo**

Candidatos nomeados para o cargo público.

## **Requisitos básicos**

- 1. Publicação da portaria de nomeação no Diário Oficial da União;
- 2. Comprovação da titulação exigida para o cargo;
- 3. Apresentação dos documentos exigidos no Edital de abertura do certame.

### **Informações gerais**

Após a publicação da portaria de nomeação no DOU, o candidato tem até 30 dias para tomar posse.

O candidato deve enviar os documentos digitalizados em PDF-A para o e-mail [posse@progep.ufpb.br](mailto:posse@progep.ufpb.br), antes do ato da posse.

#### **Documentação necessária**

No ato da posse, apresentar original:

- 1. Documento de identidade;
- 2. CPF;
- 3. Certidão de Nascimento ou Casamento;
- 4. Título de Eleitor;
- 5. Certificado de Reservista (candidatos do sexo masculino);
- 6. Certidão de Quitação Eleitoral ([http://www.tse.jus.br/eleitor/certidoes/certidao-de](http://www.tse.jus.br/eleitor/certidoes/certidao-de-quitacao-eleitoral)[quitacao-eleitoral\)](http://www.tse.jus.br/eleitor/certidoes/certidao-de-quitacao-eleitoral);
- 7. Carteira técnica profissional (Para os cargos que exigem registro no conselho da classe);
- 8. Declaração de Imposto de Renda Pessoa Física (em caso de comprovação de dependentes);
- 9. Diploma(s);
- 10. Número de PIS/PASEP;
- 11. Conta bancária (Conta-Corrente. A comprovação poderá se dar através de contrato, cartão da conta, parte superior do extrato bancário, etc.);
- 12. Certidão de Nascimento do(s) filho(s), se houver;
- 13. CPF dos dependentes;
- 14. Comprovante de residência atual (emitido nos últimos 03 (três) meses anteriores à posse).

15. DADOS INDIVIDUAIS FUNCIONAIS - "CDCOINDFUN" (Para servidores públicos federais em vacância – solicitar junto ao órgão cujo cargo será vago).

Apresentar os formulários abaixo preenchidos e assinados, disponíveis na página da PROGEP:

- 1. Formulário de Dados para a Posse;
- 2. Formulário de Designação de Beneficiários;
- 3. Formulário de Autorização de Acesso ao Imposto de Renda;
- 4. Termo de Responsabilidade e confidencialidade.

Apresentar as seguintes declarações:

- 1. Declaração emitida pela Comissão Permanente de Acumulação de Cargos e Empregos (CPACE) de que não há acumulo ilegal de cargos públicos e/ou empregos;
- 2. Declaração de aptidão para o exercício das funções do cargo, atestada em exame pré-admissional realizado no Subsistema Integrado de Atenção à Saúde do Servidor (SIASS).

Exames solicitados na avaliação pré-admissional:

- 1. Raios-X do tórax em P.A.;
- 2. ECG;
- 3. Atestado de sanidade física;
- 4. Atestado de sanidade mental (emitido somente por Psiquiatra).
- 5. Laboratoriais:
	- a) Glicemia;
	- b) Creatinina;
	- c) Sorologia para Lues (DRL);
	- d) Sorologia para Doença de Chagas;
	- e) Sorologia para Hepatite A, B e C (HbsAg, Anti HBC IgG, Anti Hbs, Anti HCV, Anti HAV IgM e Anti HAV IgG);
	- f) Hemograma Completo;
	- g) Tipo sanguíneo e Fator RH.

Obs.: Os exames possuem validade de 3 (três) meses.

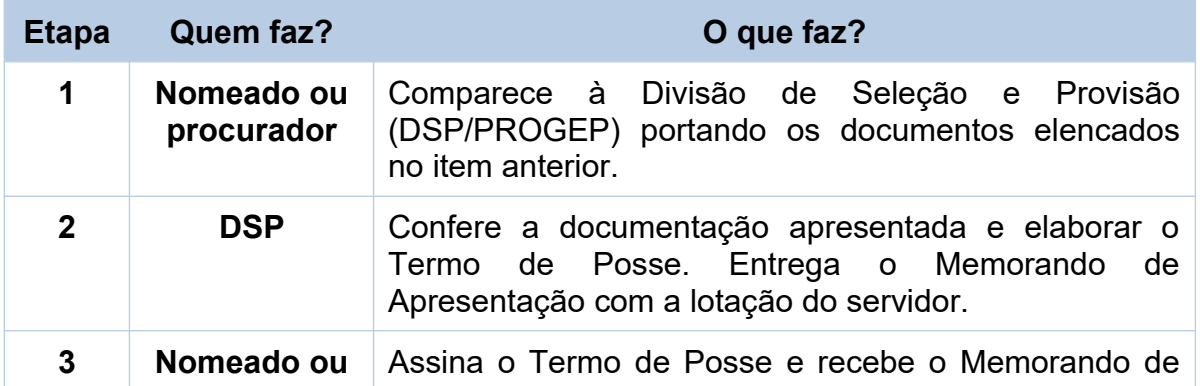

#### **Procedimentos do processo**

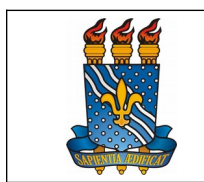

UNIVERSIDADE FEDERAL DA PARAÍBA

PRÓ-REITORIA DE GESTÃO DE PESSOAS

Data: 07/11/2019

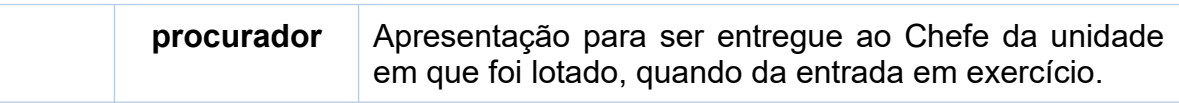

MANUAL DO SERVIDOR

# **Fundamentação legal**

Artigos 13 e 14 da Lei nº 8.112/1990.

## **Contato**

Divisão de Seleção e Provisão – DSP

- E-mail: [dsp@progep.ufpb.br](mailto:dsp@progep.ufpb.br)
- Telefone: (83) 3216-7068 / 3216-7180
- SIGRH: Menu Servidor > Solicitações > Solicitações eletrônicas > Realizar Solicitação eletrônica.

#### **Fluxo do processo**

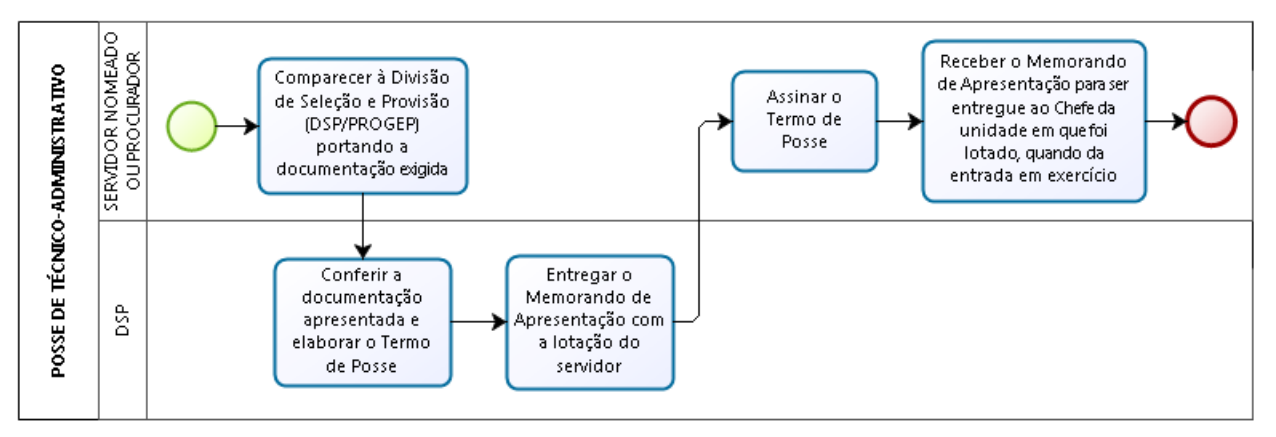